# SPONSOR Launch Plan

#### How to use this guide:

Thank you for taking the next step with iLead. Use this page to gather all the details you need to be ready to launch the program! Fill in the blanks and use the check list to make sure you've got what you need to kick-off your first session and student facilitator training.

## Prepare to be an iLead Sponsor!

Check your schedule and commit to a time once a week to sponsor a group!

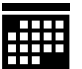

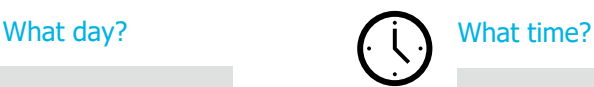

### Who are you inviting to your group?

Make a list of the students you want to join! Ask for their email addresses and list below.

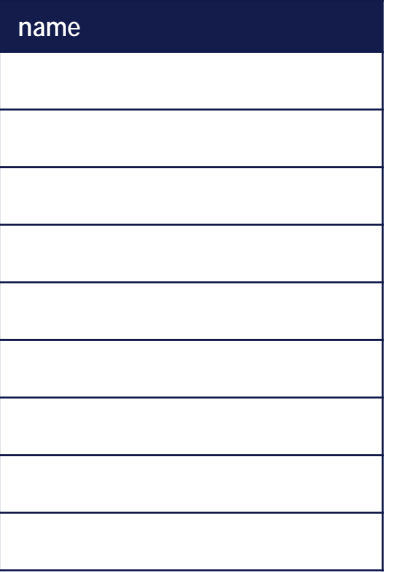

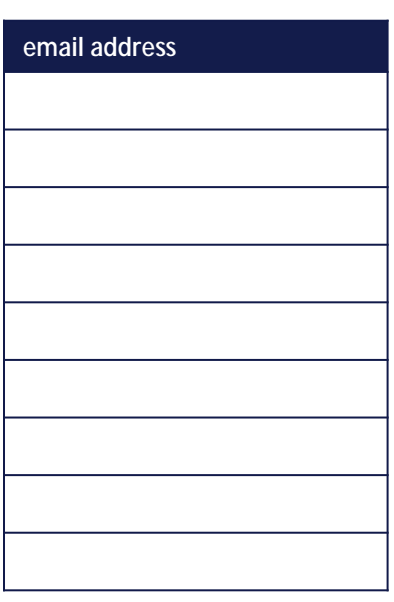

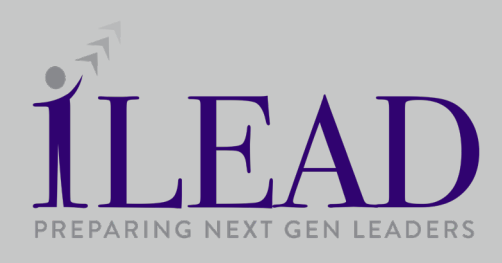

## **GETTING STARTED CHECKLIST**

Commit a time to be an iLead group Sponsor.

Make a list of students who have committed to join your group and gather their email addresses.

Decide when and where to host your group.

Watch the Facilitator videos under resources on the iLead webpage www.maxwellleadership.org/ilead/ tools

Read the Sponsor and the Student Facilitator Guides to get a good understanding of the program.

Log into the iLead Sponsor Hub and send your group the link to complete the student pre-program survey and the Student Facilitator Guide to read.

Send your Launch Countdown to students to help them prepare. for the launch of the group.

The day before your first session, send students the editable PDF of part 1 of lesson 1 of iChoose.

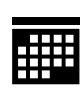

What time is your group?<br> What day of the week is your group?

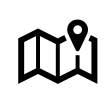

Will you host virtually, in person or both? When is your first session? Know the date!

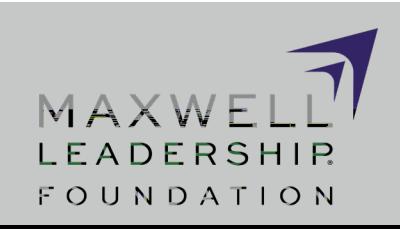